## Company Settings - Terms & Conditions, Disclaimer and Risk Questionnaire Message

Last Modified on 18/11/2021 1:34 pm GMT

The Terms & Conditions, Disclaimer and Risk Questionnaire Message areas allow you to add your own wording which will appear on digital outputs.

Edit by selecting the pen icon to the right of the field:

| ¢ <sup>o</sup> Configuration                                                            |                                                             |
|-----------------------------------------------------------------------------------------|-------------------------------------------------------------|
| <ul> <li>Company Settings</li> <li>Company Information</li> <li>Branding</li> </ul>     | Terms & Conditions<br>Terms And Conditions<br>T&C Text Test |
| Terms & Conditions Disclaimer Risk Questionnaire Message                                |                                                             |
| Central Investment Strategy     Special Deals and Discounts     Pathways Administration |                                                             |

Add in your Terms & Conditions text and 'Save'

| Salesforce Sans | ▼ 12 | ▼ <b>■</b> ▼ B | I <u>∩</u> <del>2</del> ≡ | 1= +1= = | ≡ ≡ ⊘ ⊠ I <sub>*</sub> |  |
|-----------------|------|----------------|---------------------------|----------|------------------------|--|
| Γ& C text test  |      |                |                           |          |                        |  |
|                 |      |                |                           |          |                        |  |

Disclaimer and Risk Questionnaire Message work in the same way:

The Disclaimer will appear on your reports and as a footer in emails to the client:

| Configuration                                                                       |                                                  |
|-------------------------------------------------------------------------------------|--------------------------------------------------|
| <ul> <li>Company Settings</li> <li>Company Information</li> <li>Branding</li> </ul> | Disclaimer<br>Disclaimer<br>Disclaimer Text Test |
| Terms & Conditions Disclaimer Risk Questionnaire Message                            |                                                  |
| Central Investment Strategy     Special Deals and Discounts                         |                                                  |
| > Pathways Administration                                                           |                                                  |

| Disclaimer           |  |
|----------------------|--|
| Discialmer Text Test |  |

The Risk Questionnaire Message will appear on the email sent to the client to complete an attitude to risk questionnaire.

| ¢ <sup>●</sup> Configuration                                                                                                    |                                                                                                |
|----------------------------------------------------------------------------------------------------|------------------------------------------------------------------------------------------------|
| <ul> <li>Company Settings</li> <li>Company Information</li> <li>Branding</li> <li>Terms &amp; Conditions</li> <li>Disclaimer</li> <li>Risk Questionnaire Message</li> </ul> | Risk Questionnaire Message<br>Risk Questionnaire Message<br>Please complete this questionnaire |
| Central Investment Strategy     Special Deals and Discounts     Pathways Administration                                                                                     |                                                                                                |

Hello Test,

As we discussed, here is an Attitude to Risk questionnaire that I'd like you to complete.

Please complete this questionnaire

You do not have to enter any personal data. It's simply a list of questions about how you perceive financial risk.

This is a one-time use, private access portal. You can access it through this link:

https://atrqquestionnaireuat.UM6.force.com/questionnaire?Id=a034K000001HQDgQAO

Once you've completed the questionnaire, I'll get a notification to say it's ready for me to look at.

If you have any questions about this, please do not hesitate to contact me.

Many thanks, Amy Paulsen

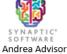

Disclaimer Text Test